## 2 MONTHS ADDITIONAL COMPENSATION - Research Appointment Paid from DHHS Funds Subject to the Salary CAP including a Salary Supplement

## **How to Compute:**

- 1. Compute the faculty member's appropriate  $1/9$ <sup>th</sup> rate.
- Example:  $$160,000$  divided by 9 months =  $$17,777.78$
- 2. Compute the difference to be paid as the salary supplement. Example: \$17,777.78 minus \$16,025.00 (maximum monthly DHHS CAP rate)  $=$  \$1,752.78 x 2 months = \$3,505.56
- 3. Set up the research appointment using the Academic Year-9 month title code using the capped annual and monthly salary rates.
- 4. Using Appendix III (Daily Time Factors) calculate each month's differential as follows:
	- July 1 31 = 22 days  $$1,752.78 \times 1.1579 = $2,029.54$
	- Aug 1 22 = 16 days \$1,752.78 x 0.8421 = \$1,476.02

$$
TOTAL PAYMENT: $2,029.54 + $1,476.02 = $3,505.56
$$

5. Set up distribution lines for each month. Enter the calculated amount in the Rate/Amount Field.

6. Use full calendar months — for the "salary supplement" appointments and distributions! Enter the exact dates of partial month service on the IDOC and PAN.

NOTE: Apply the appropriate fiscal year funding CAP. See APP, Section 9-50, Appendix I.

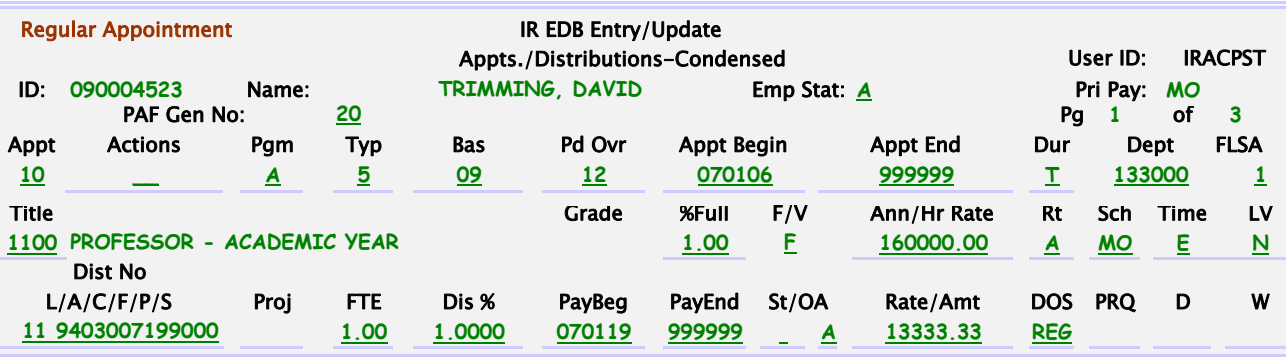

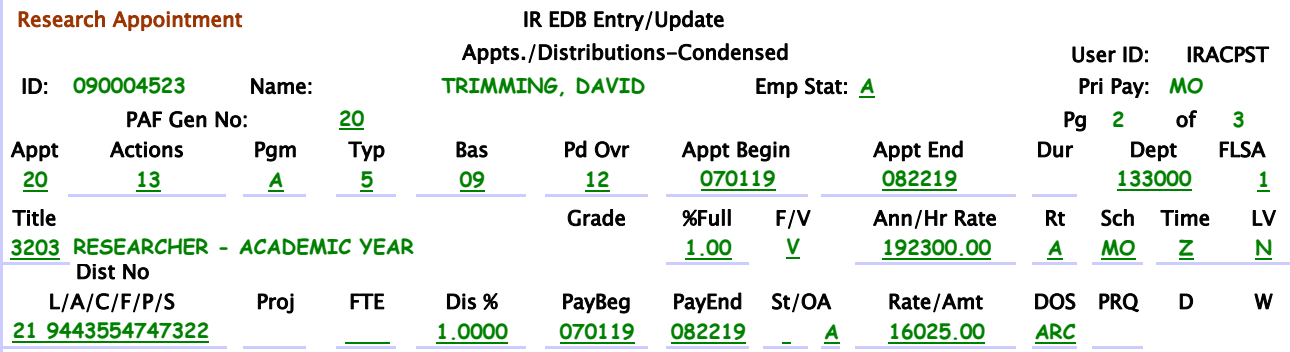

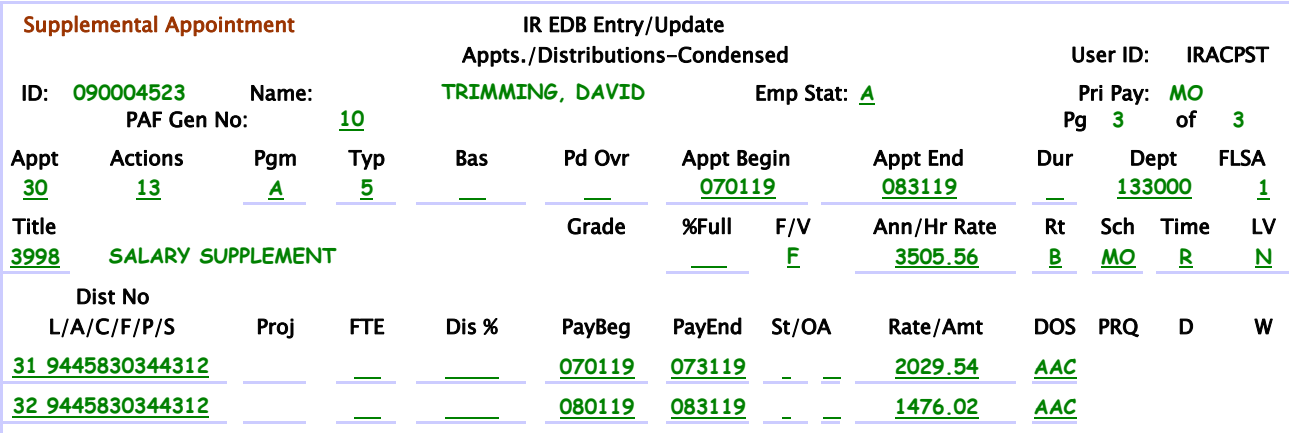